# 

## Contents—

| About DMA             | 2  |
|-----------------------|----|
| June Meeting          |    |
| May Trustees' Minutes |    |
| Trustee Nominations   | 6  |
| Internet Safety Month | 7  |
| PyOhio                | 8  |
| DMA Picnic            |    |
| DMA History           | 13 |
| Membership Form       |    |

Volume IX
(New Series)

Number 6
June 2019

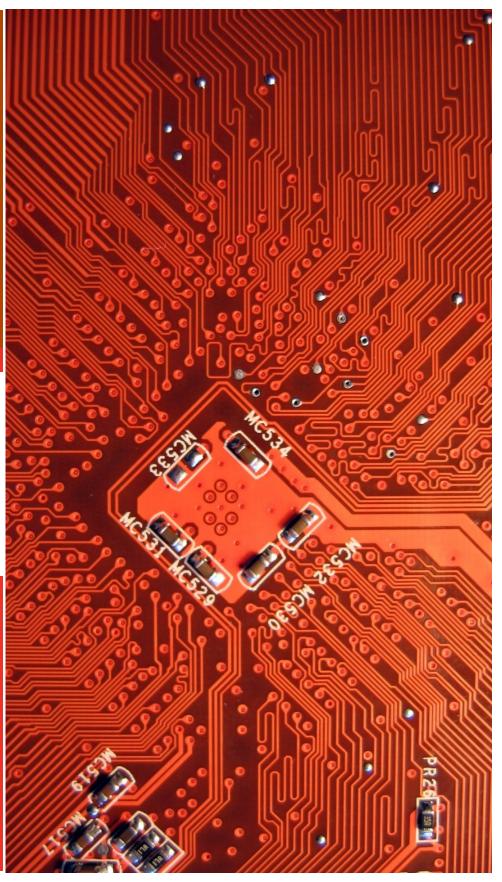

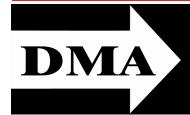

Post Office Box 4005 Dayton, Ohio 45401

Visit us at:

### **DMA1.org**

# *Your* 2018/19 Officers:

President
Pater HESS
Vice-President
—OPEN—
Secretary
Pat FLYNN
Treasurer
Glady CAMPION
Officers need not be Trustees.

### Trustees:

Martin Arbagi Gary Coy Glady Campion Pat Flynn Peter HESS Brent KERLIN Debra MCFALL Gary Turner

### Webmaster:

Brent KERLIN

Webmaster Emeritus:

Dave LUNDY

ESTABLISHED IN 1976, DMA is a group of Dayton-area professionals and enthusiasts in the field of computing and digital information technology. General membership meetings are usually on the last Tuesday of each month. DMA has a number of Special Interest Groups (SIGs) in areas ranging from digital investing and genealogy to the Linux operating system. Each SIG meets according to its own schedule. DMA is a member of the Association of Personal Computer Users' Groups (APCUG) and the Affiliated Societies Council (ASC). Click on any of the logos—including our own (top left)—to go to that organization's Web site.

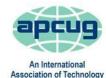

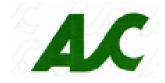

### **Submissions** ...

& Computer User Groups

THE DATABUS welcomes compliments, complaints, suggestions, and especially articles. We can accept articles in ASCII, or as attachments in Microsoft Word or Works, Open Office Writer, Word Perfect, or, yes, even WordStar (a word-processing program that goes all the way back to about 1980!). No PDF files, please. Send articles to:

### Editor@DMA1.org

All articles are subject to editing for spelling, grammar, usage, and space. Always retain a copy of your work, as THE DATABUS cannot be responsible for loss. When articles are of roughly equal quality, those by paid-up DMA members usually receive preference.

A LL REGISTERED TRADEMARKS, for example: DMA, Chromecast, Hulu, Intel, Roku, or Windows, are the property of their respective owners. However, the Registered Trade Mark symbols (® or ™) have been omitted for better readability. The Editor occasionally inserts comments into articles. Such comments are often in square brackets [like these] and are always preceded by the phrase: "EDITOR'S NOTE."

THE DATABUS is written and published by volunteers. We do not give professional advice on hardware, software, or network installation, repair, security, or troubleshooting. If you need expert assistance, please seek the services of a competent professional.

**JUNE MEETING:** 7:00 P.M., Tuesday, the 29th, at T. J. Chump's, 7050 Executive Boulevard, Huber Heights 45424 (next door to Meijer's —click <u>here</u> for a map). Come at 6:00 P.M. if you want to join us for dinner. There's plenty of free parking. (Also accessible via RTA bus routes #18 & 19, but you must take a short walk from the Meijer's supermarket.)

### Free parking—No charge—bring a friend!

### June Meeting ...

# Ken PHELPS & Gary TURNER:

# Working With WINDOWS SYSINTERNALS

INDOWS SYSINTERNALS IS A SUITE OF MORE THAN SEVENTY FREEWARE UTILITIES, initially developed by Mark Russinovich and Bryce Cogswell, that is used to monitor, manage and troubleshoot the Windows operating system. Microsoft now owns and hosts Sysinternals on its TechNet site. These tools can be downloaded for free. They are all portable, which means that not only do you not have to install them, you can copy them to a flash drive and use them from any PC. In fact, you can actually run them without downloading or installing by using SysInternals

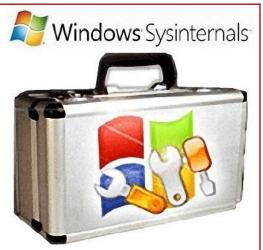

Live. Commonly used by computer techs, these tools are available to anyone. They are a valuable resource to any Windows users who want better control of their PC's.

KEN PHELPS and GARY TURNER are long-time members of DMA, have served many terms as Trustees, and have been frequent presenters. (Gary is a DMA Charter Member, in other words, since our establishment in 1976.) They are both members of DMA's Net Administration team. Their contributions are too numerous to enumerate.

Please join us on Tuesday, 31 May, at 7:00 P.M., in the Private Dining Room of T. J. Chump's Restaurant in Huber Heights. (Click here for a map.) Come at 6:00 if you wish to dine with us. (Additional information on the Day-

ton Microcomputer Association, and its many Special Interest Groups (SIGS), is available on pages 2 and 13, and on line at ...

https://www.meetup.com/Dayton-Microcomputer-Association-Meetup/events/

... TDB

inutes are normally published almost two months late, because the Minutes for, say, the May Board meeting must be approved by the Trustees at the following month's meeting—in this case, early June. The corrected and approved May Minutes would thus usually appear in the June DATABUS (this issue), published toward the end of that month.

Time and place of the next Trustees' meeting will be announced at the General Membership Meeting on Tuesday (the 25<sup>TH</sup>). Trustees' meetings are nornally on the first Monday of each month, begin at 7:00 P.M. and are open to all DMA mambers. The Trustees sometimes meet for dinner beforehand at a nearby restaurant that will also be a anounced at Tuesday's meeting. Whether Trustees will dine out beforehand, or if it's a "bring your own sandwich or fast food" meeting, will also be announced. Those wishing to dine with the Trustees should come at 6:00.

### **MINUTES**

### DMA Board of Trustees — Meeting of Monday, May 6, 2019

### CALL TO ORDER

The meeting was called to order at 7:14 P.M. by Peter Hess.

**Trustees present:** Martin Arbagi, Glady Campion, Gary Coy, Pat Flynn, Peter Hess, Debra McFall, Gary Turner. **Absent:** Brent Kerlin. **Guests:** Mark Camden, Ken Phelps, Lillian Rudolph.

### **OFFICERS' REPORTS**

President – Peter Hess

Last month's talk on "How to Avoid Being Hacked" went well. Thanks to all who contributed to the presentation.

Peter attended an APCUG virtual conference. He commented on the long list of topics, and an open forum. Judy Taylour pointed out that Web sites of many APCUG member organizations were not geared to attracting strangers.

Peter is working on putting together a survey to provide ideas on how we might grow DMA.

### Vice President - OPEN!!!

No report.

### Secretary - Glady Campion

Glady presented the Minutes for the previous board meeting. Martin Arbagi moved the Minutes be accepted as corrected. Gary Coy seconded and the motion passed with Glady abstaining.

### Treasurer – Pat Flynn

Pat presented the Treasurer's report:

Gary Coy moved that Pat pay two small outstanding bills for the month. Martin Arbagi seconded and the motion passed with Glady abstaining.

### **COMMITTEE REPORTS**

Audit - Glady Campion

### **ACCOUNT BALANCES:**

| Fifth Third Checking\$7,003.16      |
|-------------------------------------|
| Fifth Third Savings11,248.03        |
| Pay Pal35.16                        |
| TIAA CD5,246.18                     |
| Wright-Patterson Credit Union       |
| Savings ("Share")5.00               |
| WPCU Checking1000.15                |
| WPCU Money Market4,016.91           |
| Dayton Foundation+ <u>88,455.69</u> |
| Total\$117,010.28                   |

(Continued on page 5)

(MINUTES—Continued from page 4)

In progress

### Fundraising – Peter Hess

Peter is looking into how YouTube might be used for fundraising.

### Marketing -Gary Coy, Pat Flynn, Peter Hess, Debra McFall

Ed Skuya asked to be dropped from the Marketing committee.

There was not enough advanced notice to send out press releases for last month's presentation. Peter has been added as an administrator for the DMA Facebook page, so he can add content.

Gary Turner suggested that DMA should have its own Wikipedia page.

### Membership - Glady Campion

As of last month's General Membership meeting, we had 50 Regular, 4 Associate, 0 Student, and 5 Life members for a total of 59. Attendance was 35 and the 50/50 raffle brought in \$23.

When new members join, they can name the current member who recruited them and that current member is eligible to receive a membership extension. Gary Turner moved to increase the recruitment bonus from 2 months to 6 months. Debra McFall seconded and the motion passed.

### Net Administration Team - Ken Phelps, Gary Turner, Pat Flynn, Brent Kerlin

No problems to report.

Mark Camden is working on changes to improve the look of the DMA1.org website. He asked the trustees to help by providing verbiage.

### Programs - OPEN!!! We NEED to find a Programs chair!!!

Thank you to Debra McFall, Ken Phelps, and Gary Turner for presenting "How to Avoid Being Hacked"

May - Gary Coy volunteered to do a presentation on "Streaming Media"

Other suggested topics: Streaming video, Car hacking, Chromebooks, Bitcoin and Block chain, InitiativeQ.com, Internet Architecture; Smart Home technologies.

### Publications – Martin Arbagi

THE DATABUS has been posted.

### **UNFINISHED BUSINESS**

### Wright State Archives - Martin Arbagi, Glady Campion

Still in progress

### **Next Board Meeting**

The next Board Meeting will be 7:00 P.M. on Monday, June 3, 2019 at Fairborn Fire Station #2, 2200 Commerce Center, Fairborn. Those who want to join us for dinner should meet between 6:00 P.M. and 6:30 P.M. at the Fire Station. Bring your own fast food.

The Fairborn Fire Station #2 has been reserved through December 2019.

### Summer Picnic - Martin Arbagi

Martin reserved shelter #3 at Indian Riffle Park for Saturday, August 17.

### **Community Service**

In progress

(Continued on page 6)

(MINUTES—Continued from page 5)

Holiday Dinner - Glady Campion

Final report is in progress.

Linux Installfest – Gary Turner

There is a Linux Installfest in the planning stages. June 1 is the target date, but still pending.

### **NEW BUSINESS**

### **DMA PHONE**

Debra McFall moved that DMA purchase a phone and phone number for the organization. Pat Flynn seconded and the motion passed with Peter Hess and Gary Coy abstaining.

### **ADJOURNMENT**

Pat Flynn moved to adjourn at 9:17 P.M.. Martin Arbagi seconded and the motion passed.

Respectfully Submitted,

Slady Campion, Secretary

Nominations for
THE BOARD OF
TRUSTEES

are now open ...
consider volunteering!
(You may nominate yourself.)

### —Nooz from APCUG—

# June is Internet Safety Month

### https://staysafeonline.org/press-release/stay-cyber-aware-internet-safety-month/

RAVEL HAS BECOME—literally—more "mobile" than ever before. Avoid mayhem and make magical family memories by taking a few simple cyber safety steps before you head out of town. With families gearing up for getaways, it's a good time to take action and protect your mobile devices.

### Before Leaving:

- ✓ **Keep a clean machine:** Before you hit the road, make sure all security and critical software is up-to-date on your connected devices and keep them updated during travel. It is your best line of defense. [EDITOR'S NOTE: But is it safe to update a device (or an application) over a *public* network? In the Fall of 2018, my Samsung tablet underwent a major upgrade to its Android OS while I was at a professional conference in Milwaukee with no problems. At the time, I was unfamiliar with Android, but despite the absence of glitches, I would have felt safer had I known enough to delay the upgrade until I returned home, where I have password-protected wi-fi.]
- ✓ Lock down your login: Your user names and passwords are *not* enough to protect key accounts like e-mail, banking and social media. Begin your spring cleaning by fortifying your online accounts and enabling the strongest authentication tools available, such as biometrics, security keys or a unique one-time code through an app on your mobile device.

### Getting Ready to Go:

- ✓ Make sure all devices are password protected: Use a passcode or security feature (like a finger swipe) to lock your phone or mobile device.
- ✓ **Think before you app:** Review the privacy policy and understand what data (such as location and entry to your social networks) the app can access on your device before you download. Delete apps you are no longer using.
- ✓ Own your on-line presence: Set the privacy and security settings on Web services and devices. It is OK to limit how and with whom you share information especially when you are away.
- ✓ Make sure all devices are password protected: Use a passcode or security feature (like a finger swipe) to lock your phone or mobile device.
- ✓ Think before you app: Review the privacy policy and understand what data (such as location and entry to your social networks) the app can access on your device before you download. Delete apps you are no longer using.
- ✓ Own your online presence: Set the privacy and security settings on Web services and devices. It's OK to limit how and with whom you share information—especially when you're away.

  (Continued on Page 8)

(TRAVEL SAFETY—Continued from page 7)

### While Traveling:

Once you and your gang are at your destination, be sure to remember the following:

- ✓ Actively manage location services: Location tools come in handy while planning your trip or navigating a new place, but they can also expose your location even through photos. Turn off location services when not in use.
- ✓ Get savvy about WiFi hot spots: Do not transmit personal info or make purchases on unsecure networks. Instead, use a virtual private network (VPN) or your phone as a personal hotspot to surf more securely.
- ✓ Turn off WiFi and Bluetooth when idle: When WiFi and Bluetooth are on, they connect and track your whereabouts. If you do not need them, switch them off.
- ✓ Protect your \$\$\$: Be sure to shop or bank only on secure sites. Web addresses with "https://" or "shttp://", means the site takes extra security measures. However, an "http://" address is not secure.
- ✓ Never use public computers to log in to any accounts: Be extremely cautious on public computers in airports, hotel lobbies and Internet cafés. Keep activities as generic and anonymous as possible.
- ✓ **Share with care:** Think twice before posting pictures that you would not want certain people (like your parents or employer) to see or photos that would reveal you are traveling.

The Department of Homeland Security offers a suite of multi-audience resources and tools at <a href="https://www.dhs.gov/stopthinkconnect">https://www.dhs.gov/stopthinkconnect</a>. Identity theft can often take place while you are traveling and constantly providing credit card information. Get resources and assistance from the <a href="https://www.dhs.gov/stopthinkconnect">Identity</a> Theft Resource Center.

27 & 28 July, <u>free</u> at the Ohio Union in Columbus!

Click here for PyOhio's Web site.

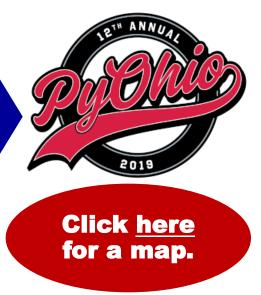

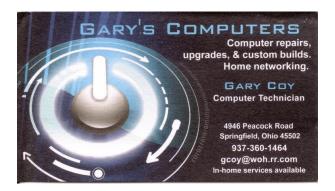

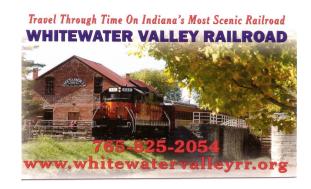

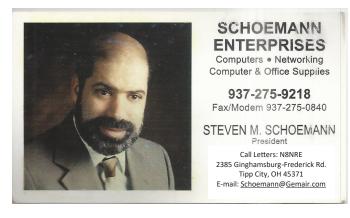

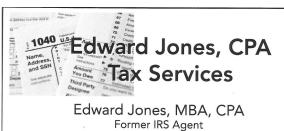

1414 N Fountain Blvd Springfield, OH 45504 Phone: 937-408-4433 Fax: 937-390-9541

senojkde@gmail.com

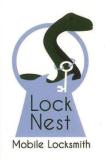

### **Lock Nest Mobile Locksmith**

Steve Davis
Owner

P.O. Box 753 Vandalia, OH 45377 937.890.1936

Locknestmobile@gmail.com www.locknestmobilelocksmith.com 10% Discount to DMA members!

### Have a business card? Are you a DMA member?

NY PAID—UP MEMBER of the Dayton Microcomputer Association is entitled to a *free* business card—sized advertisement in THE DATABUS. Send a good—quality image to <a href="Editor@DMA1.org">Editor@DMA1.org</a>, or give your business card to <a href="Martin Arbagi">Martin Arbagi</a>, the Editor, at any DMA meeting. We can embed a link to your Web site (if you have one) in the image of your card. Under weird IRS regulations, your Web site may not include discount coupons for DMA members, although discount offers may be included in the advertisement *itself*. See the example just above, which includes a member discount. But the advertiser (Steve Davis) could <a href="mailto:not not be not be presented by the care of the business card—reset and presented by the care of the business card—reset and presented by the care of the business card—reset and presented by the care of the business card—reset and presented by the care of the business card—reset and presented by the care of the business card—reset and presented by the care of the business card—reset and presented by the care of the business card—reset and presented by the care of the business card—reset and presented by the care of the business card—reset and presented by the business card—reset and presented by the business card—reset and presented by the business card—reset and presented by the business card—reset and presented by the business card—reset and presented by the business card—reset and presented by the business card—reset and presented by the business card—reset and presented by the business card—reset and preset and presented by the business card—reset and presented by the business card—reset and presented by the business card—reset and presented by the business card—reset and presented by the business card and presented by the business card—reset and presented by the business card—reset and presented by the business card—reset and presented by the business card—reset and preset and preset and presented by the business card—reset and presented by th

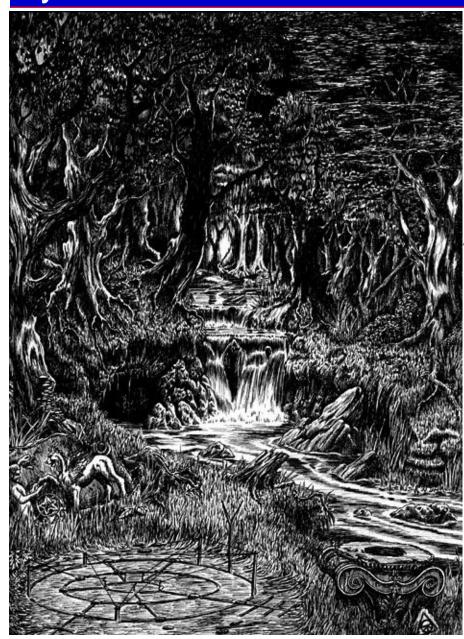

By Jove, Harrington, this doesn't look like Indian Riffle Park!

> You and your f\*\*\*ing interdimensional travel machine.

### **DMA** Supplies ...

- ✓ Soft drinks and bottled water
- hamburgers, hot dogs, "vegieburgers," & rolls;
- condiments (salt, pepper, mustard, ketchup, relish, etc.)
- tableware, napkins, and dishes; and last but not least,
- ✓ door prizes for all!

### You Supply ...

... a dish to share (salad, appetizer, dessert, etc.)

2019 DMA Annual Picnic at Indian Riffle Park in Kettering: Saturday, August 17<sup>™</sup>, Noon ... ?? (Food served at 1 P.M.) Tickets on sale in June, \$5—cheap! Shelter #3 (electricity available) Please, No alcohol, pets, or glass bottles.

# About The Dayton Microcomputer Association, Inc. (DMA)

JUST OVER FORTY YEARS AGO, a small group of local computer enthusiasts gathered around a kitchen table looking at, and playing with, a first-generation personal computer called the Altair 8800 that one of them had bought. This computer had been featured earlier on the cover of the January 1975 issue of *Popular Electronics* magazine. Paul Allen had shown the article about the Altair to Bill Gates, and later, they wrote software together for that computer. Still later—and still together—they founded the Microsoft Corporation.

Shortly thereafter, those local computer enthusiasts joined together with many other likeminded, curious individuals to form the Dayton Microcomputer Association (DMA), now one of the oldest continuously-operating computer user groups in the world. Typically, computer user groups, and the newer iteration, technology user groups, are volunteer-run operations. The DMA is an all-volunteer led, organized and run 501c(3) non-profit organization.

There are hundreds of computer (or technology) user groups in the world—all of which continue to foster improved communication between technological equipment and software manufacturers and publishers, and users of those products. Users' groups (both computer and technology) also provide an environment where more experienced technology users introduce additional and advanced techniques to those who are less technically informed. In 2016, the DMA membership celebrated the organization's 40<sup>th</sup> anniversary of providing these services.

The DMA offers both monthly meetings, which cover new and innovative topics including a wide range of generic, technological topics, and its Special Interest Groups (SIGs) which address concerns about specific technology interests. There are ten different SIGs sponsored by the DMA, covering such topics as the Linux operating system, various programming languages such as Python, and digital aids to investing. SIG members need not also be members of the parent organization, though they are encouraged to join.

For nearly twenty-five years, years, the Dayton Microcomputer Association, Inc. held Computerfest as its major fund raiser. It became the major trade show in the Midwest. In addition, the DMA sponsored the Ohio Technology Access Project (OTAP) which distributed more than 6,000 donated, recycled, updated and sometimes customized computers to people with special challenges and needs—mostly individuals in Montgomery County and its surrounding counties—but also to clients as far away as Nigeria and the Ukraine.

Annual dues for DMA membership (which have not been raised for decades) are \$25 for Regular Members, and \$12.50 for Associate Members (someone living at living at the same address as a Regular Member). Nonvoting Student Memberships are *free* to anyone through age 22. General Meeting door prizes, and both product and service discounts are available to all DMA members.

### **DAYTON MICROCOMPUTER ASSOCIATION Membership Form**

|                                                                                                    | Today's date/                                                                                      | /                       |
|----------------------------------------------------------------------------------------------------|----------------------------------------------------------------------------------------------------|-------------------------|
| D NEW Please credit the DMA member who re                                                                                                    | recruited me:                                                                                      |                         |
| ☐ <i>RENEW</i> Contact information below is new ☐ Y                                                                                                    | ′ □ N                                                                                              |                         |
| TYPE OF                                                                                                    | MEMBERSHIP                                                                                         |                         |
| □ REGULAR                                                                                                    |                                                                                                    |                         |
| Name                                                                                                    | Home / Work ()                                                                                     |                         |
| E-mail@                                                                                                    |                                                                                                    |                         |
| ☐ <b>ASSOCIATE</b> Family or Associate membership is as a Regular member. Name of Regular member                                                                                                    |                                                                                                    | ne address              |
| Name                                                                                                    | Home / Work ()                                                                                     |                         |
| E-mail@                                                                                                    |                                                                                                    |                         |
| ☐ STUDENT Free Student non-voting membership time in a program of higher education. Name of Scho                                                                                                    |                                                                                                    | nrolled full-           |
| Name                                                                                                    | Home / Work ()                                                                                     |                         |
| E-mail@_                                                                                                    |                                                                                                    |                         |
|                                                                                                    |                                                                                                    |                         |
| Home Address                                                                                                    |                                                                                                    |                         |
| City                                                                                                    |                                                                                                    |                         |
| Skills & interests you might share with DMA What you hope DMA will provide                                                                                                    |                                                                                                    |                         |
| SHELL ACCOUNT  A shell account on the DMA non-commercial website, @dma1.org e-mail alias (asername must be 8 alpha characters. The usual deformal power of the right of final decision on all username must be 8 alpha characters. | (forwarding address), all for a one-time fee<br>fault is last name and first initial, no caps or p | of \$10. A punctuation. |
|                                                                                                    | S AND FEES                                                                                         |                         |
| Regular membership \$                                                                                                    | \$25.00 x 🗖 1yr 🗖 2yr 🗖 3yr \$                                                                     |                         |
| Family/Associate membership                                                                                                    | \$12.50 x r 1yr r 2yr r 3yr \$                                                                     |                         |
| Student membership                                                                                                    | FREE \$(                                                                                           | 0.00                    |
| One-time setup fee for Shell account                                                                                                    | \$10.00 \$                                                                                         |                         |
| Total                                                                                                    | \$ <u> </u>                                                                                        |                         |
| * Note: \$10.00 fee will be charged for any returned checks                                                                                                    |                                                                                                    |                         |
| Make your check payable to:<br>Mail check and application to:<br>Or use Paypal to send your payment to:                                                                                                    | Dayton Microcomputer Association PO Box 4005, Dayton OH 45401-400 membership@dma1.org              |                         |
| DMA use only                                                                                                    |                                                                                                    |                         |
| Member# Exp/ [ ] Cash [ ] Check# _                                                                                                    |                                                                                                    |                         |
| Member# Exp/ [ ] Cash [ ] Check# _                                                                                                    |                                                                                                    |                         |
| Member# Exp/ [ ] Cash [ ] Check# _                                                                                                    | [ ] Paypal Proc by                                                                                 |                         |